## **Policy & Preparation: Amending to Revise Filing Status**

## **Background**

Taxpayers can file amendments to change their filing status within time constraints and under limited circumstances. In addition to the IRS rules, Foundation Communities has policies that limit preparation of amendments that revise filing status.

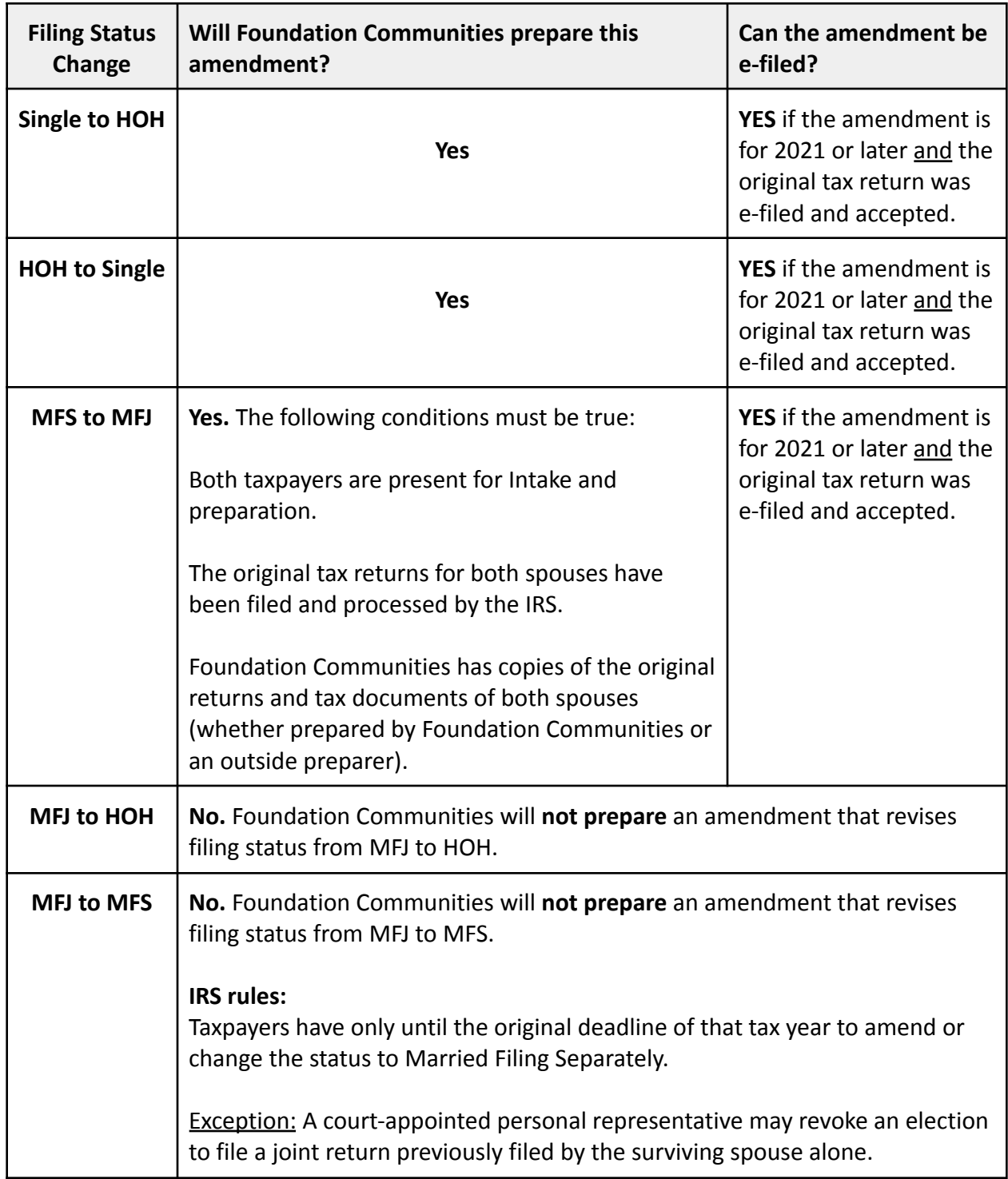

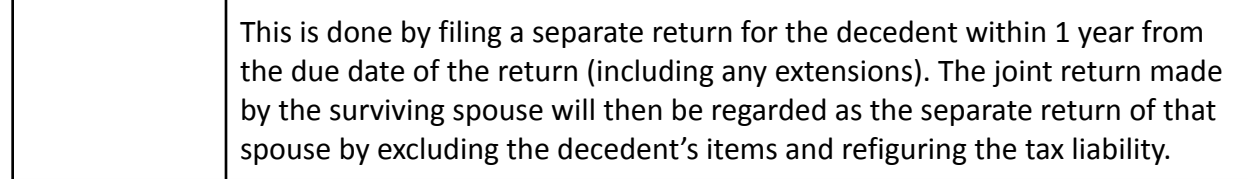

## **How to Assist the Taxpayer**

- 1. In TaxSlayer, open or recreate the original return of the taxpayer.
- 2. Navigate to the "**Amended Return**" section in TaxSlayer and initiate the amendment.
- 3. Follow the instructions for creating an amendment, "**Preparing & Printing Amendments in TaxSlayer**."

**Note:** Be sure to change the filing status from when you are entering corrections for the amended return.

**Remember**: Foundation Communities will not prepare an amendment that revises filing status from MFJ to MFS or HOH.